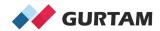

## Working with Drivers in Wialon

## Agenda

- Preparing Drivers for Assignment
- Binding Drivers to Vehicles
- Choosing the Best Way to Show Drivers on the Platform

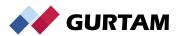

### **Overview of Driver Binding**

- **Manual Binding**
- Create unit
- Create driver
- Bind driver

- **Automatic Binding**
- Create unit
- Create driver + code
- Binding sensor
- Enable auto binding

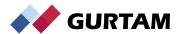

#### **Decision Tree**

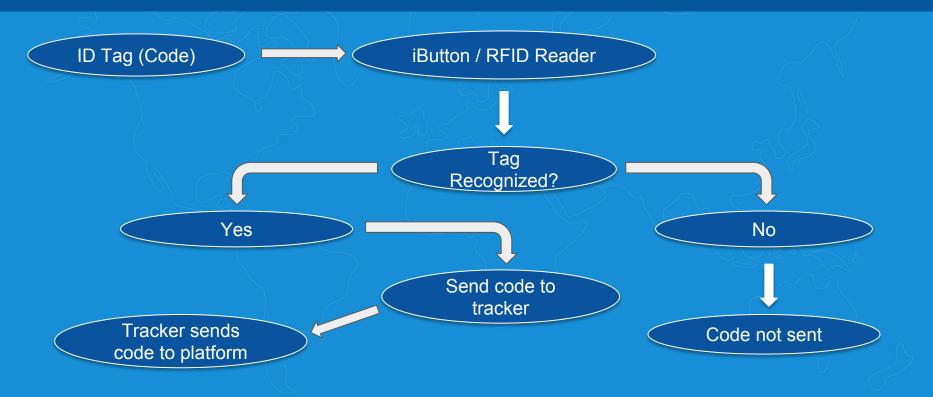

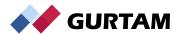

#### **Preparing Drivers for Assignment**

- Hardware setup
- Creating drivers w/ code
- Creating a binding sensor

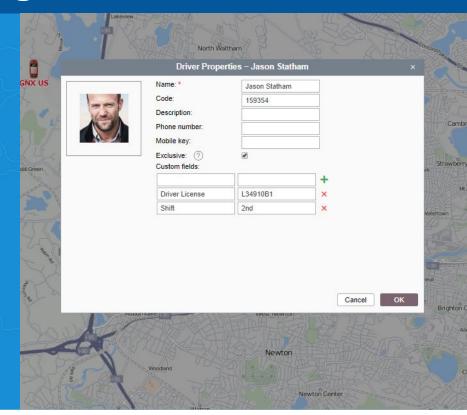

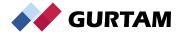

#### **Binding Drivers to Vehicles**

- Binding Types
- Reset Driver Notification Driver
- Managing Shifts

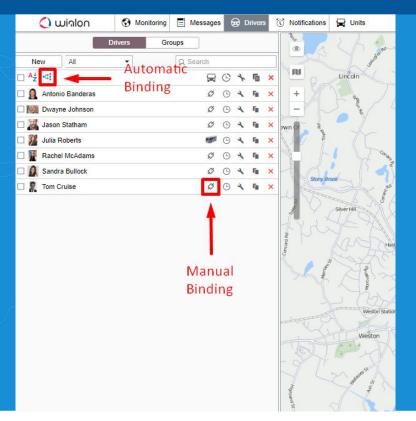

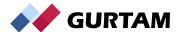

#### Choosing the Best Way to Show Who is Driving

- Hide/show assigned driver on the map
- Display driver in tooltip
- Add the information in the monitoring panel

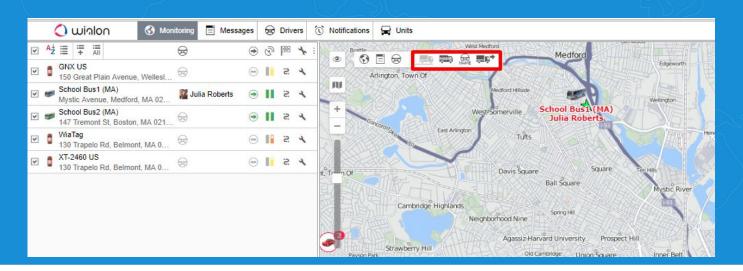

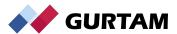

## **Summary**

If you can't measure it, you can't improve it.
-Peter Drucker

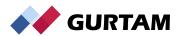

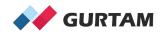

# THANK YOU! Q/A!

Anthony Franklin Business Development Manager, North America